## Pour créer une activité dans Notebook

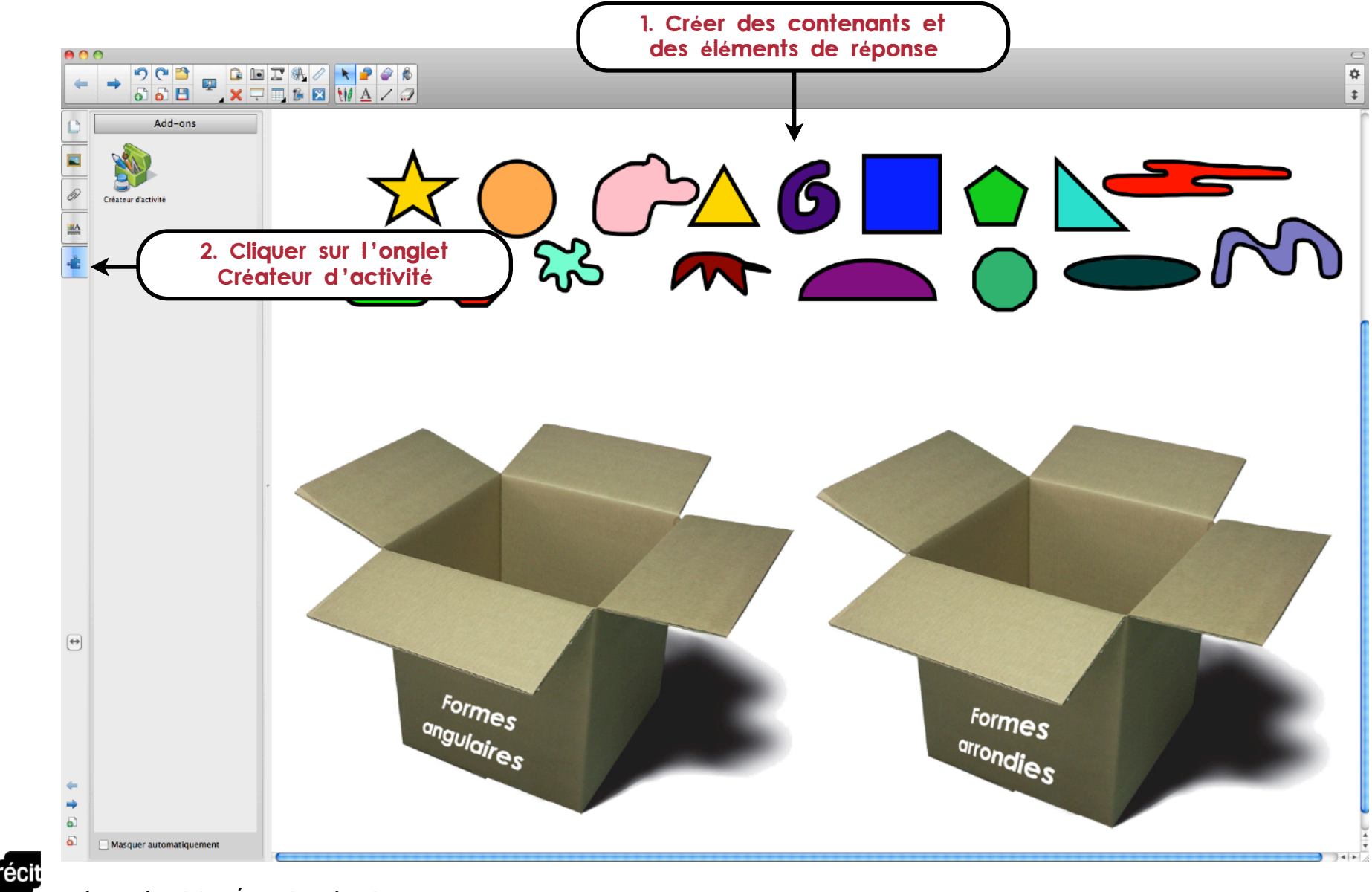

ARTS Service national du RÉCIT, domaine des Arts

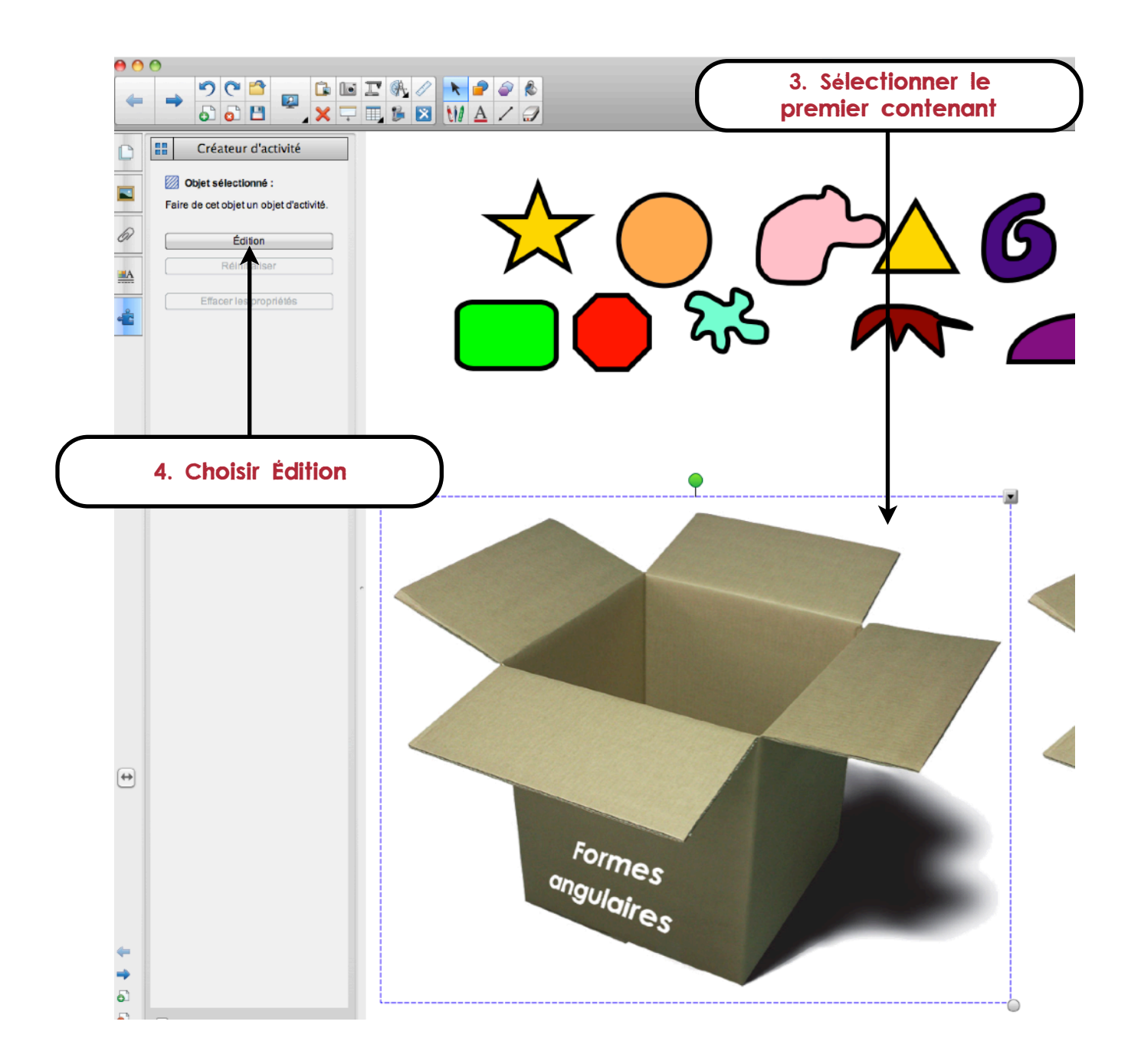

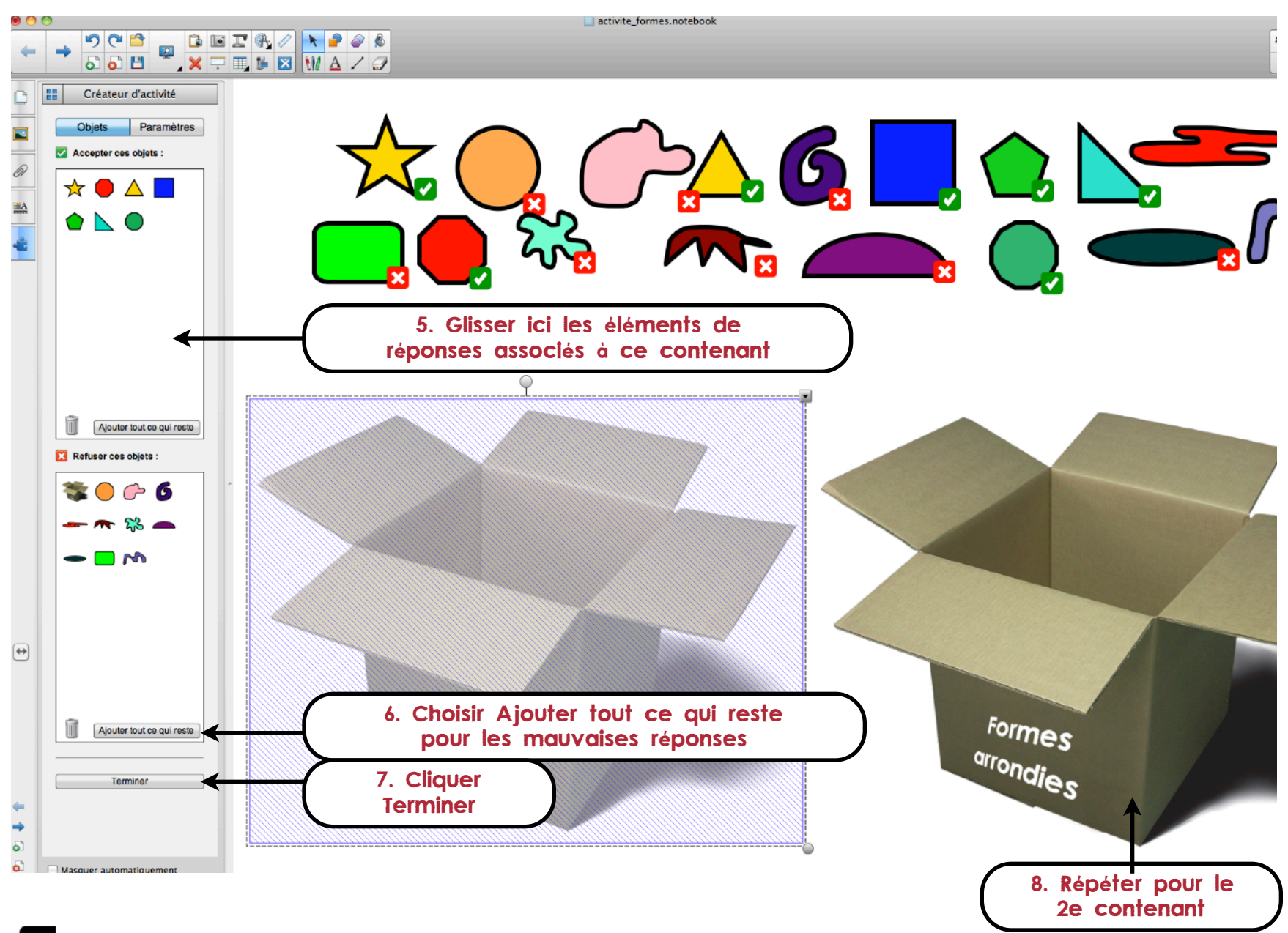